# **DS-780N Setup Guide**

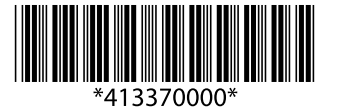

© Seiko Epson Corporation 2016. Printed in XXXXXX

**EPSON** 

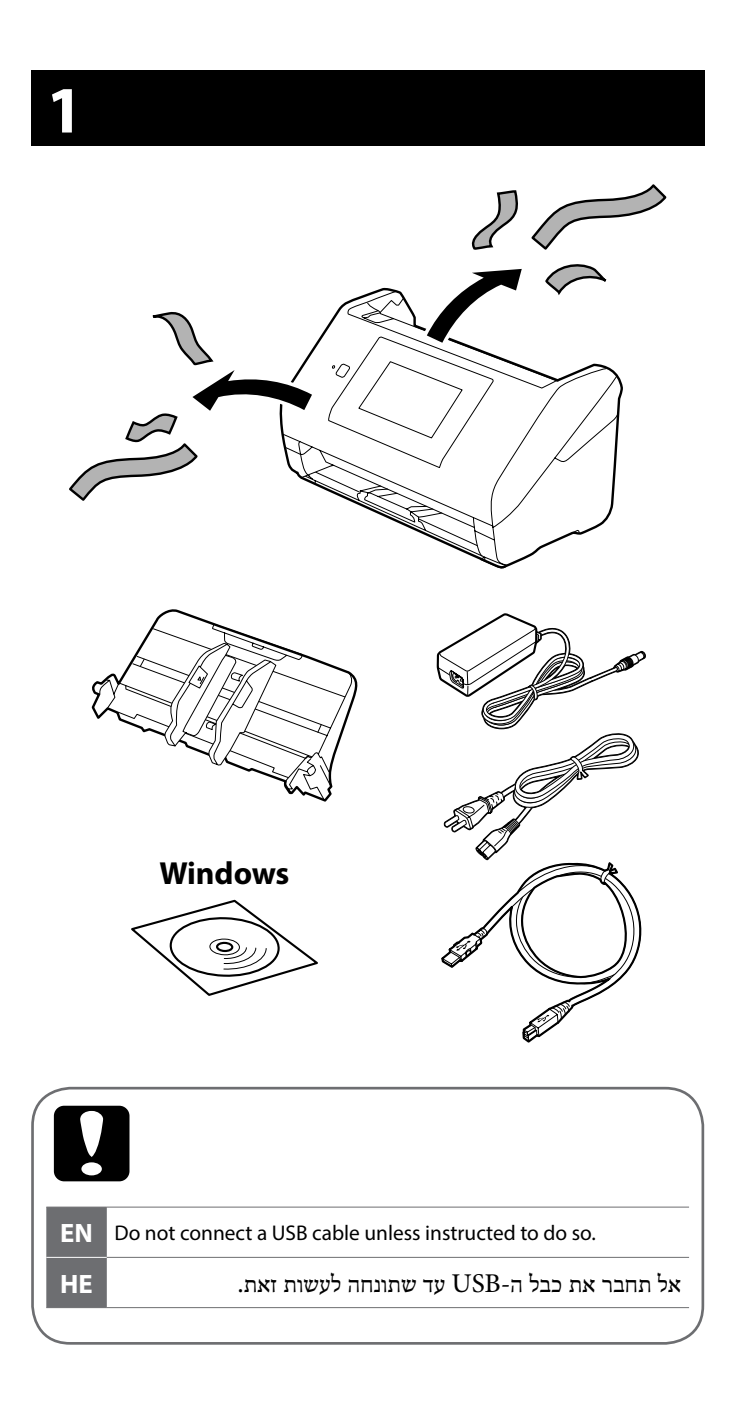

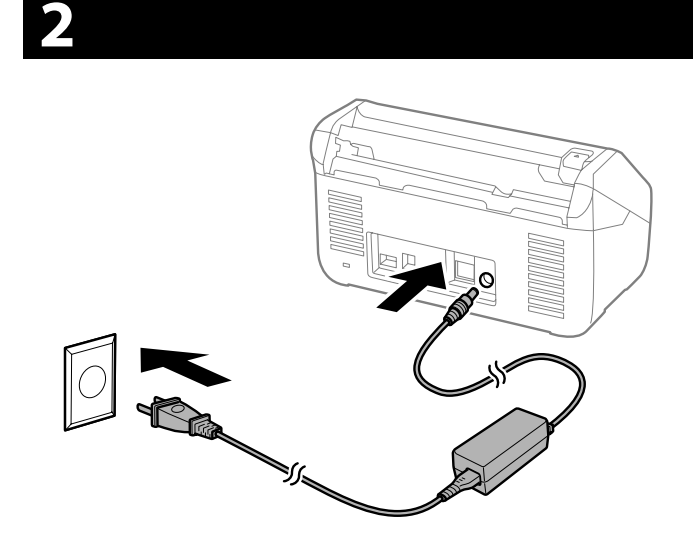

### **3**

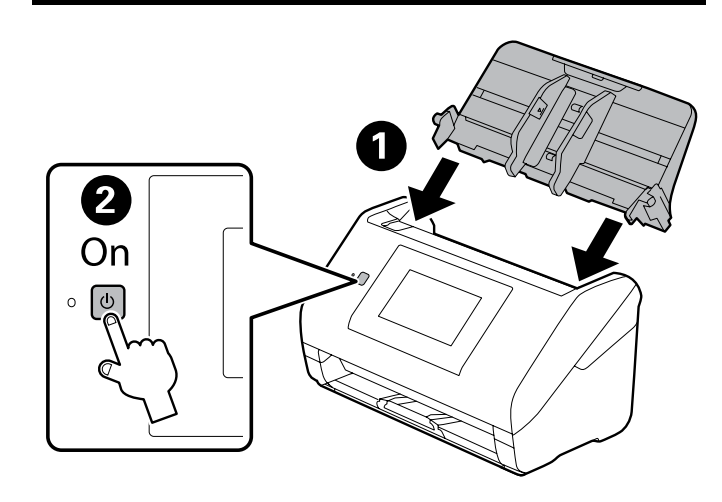

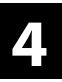

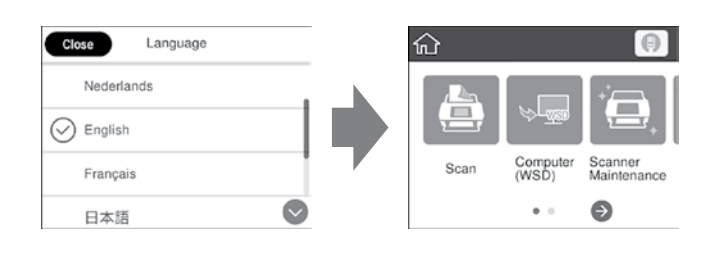

**EN** Select a language, country and time.

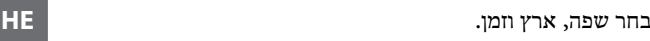

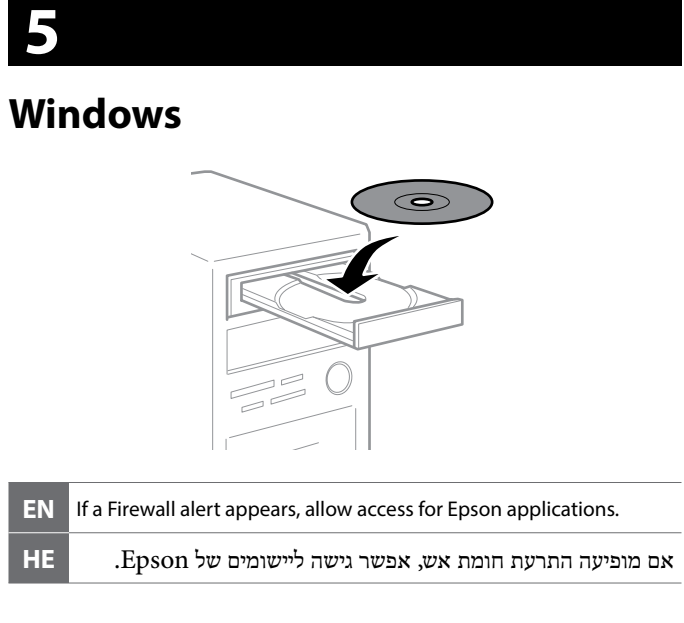

#### **Windows (No CD/DVD drive) Mac OS**

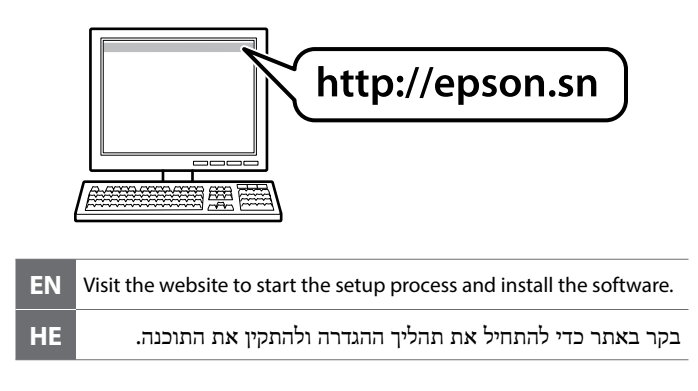

# **Questions?**

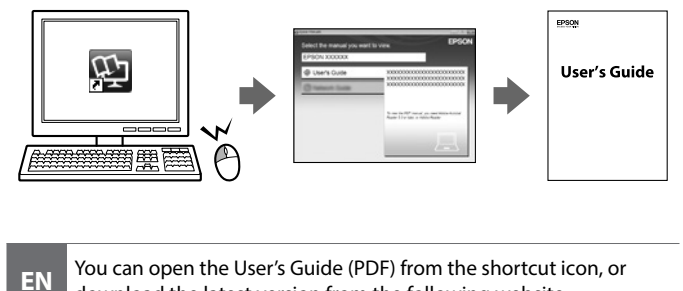

download the latest version from the following website. ניתן לפתוח את מדריך למשתמש )PDF )באמצעות סמל קיצור הדרך **HE**

.הבא מהאתר שלו העדכנית הגרסה את להוריד או **EN** If a Firewall alert appears, allow access for Epson applications.

## **http://www.epson.com**

The contents of this manual and the specifications of this product are subject to change without notice.

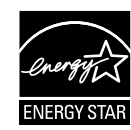